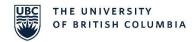

## one45 Resource

## FAILED EMAIL NOTIFICATIONS

Any task received through one45 is accompanied by an email notification to the user. Occasionally email notifications are not received by the user. This may be a result of:

- No email or an incorrect email address on file
- Email being sent to your Junk Folder
- Users Email account not setup to receive emails from one45 (no-reply@one45.com)

Your program administrator can be contacted to update your Email Address and send you an email notification for your task.

Make sure to check your Junk Folder for any email notifications from one45. You can reroute these to your regular inbox.

If your email account is not setup to receive email notifications from the one45 system, you will need to review your email settings and/or follow up with your sites IT Department to accept emails from <a href="mailto:no-reply@one45.com">no-reply@one45.com</a>.

## one45 Support